LUCY's administrative access URL is by default "/admin". You can change that URL within the Whitelabel menu:

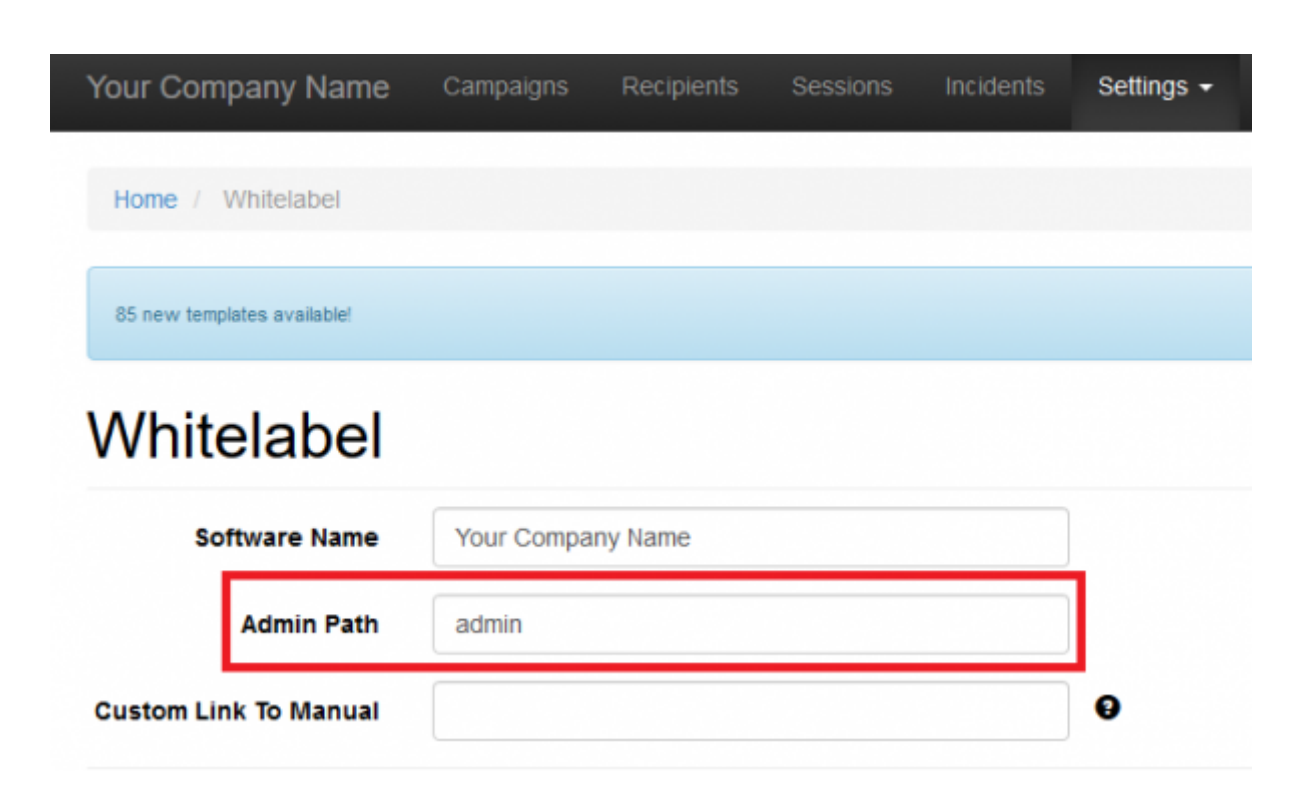

From: <https://wiki.lucysecurity.com/>- **LUCY** Permanent link: **[https://wiki.lucysecurity.com/doku.php?id=custom\\_admin\\_url\\_title&rev=1527592456](https://wiki.lucysecurity.com/doku.php?id=custom_admin_url_title&rev=1527592456)** Last update: **2019/07/25 12:51**